## **Efficient Execution of Multi-Query Data Analysis Batches Using Compiler Optimization Strategies**

Henrique Andrade - http://www.cs.umd.edu/~hcma

(in conjunction with Suresh Aryangat, Tahsin Kurc, Joel Saltz, and Alan Sussman)

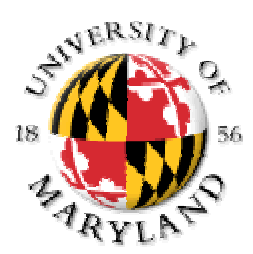

**Department of Computer Science University of Maryland** College Park, MD And Department of Biomedical Informatics The Ohio State University Columbus, OH The 16th International Workshop on Languages and Compilers for Parallel Computing College Station, TX - Oct 2-4, 2003

## **Plenty of scientific data is becoming available**

- More and more scientific data is being accumulated every day
	- Sources: Satellites, weather sensors, earthquake sensors, MRI machines, microscopes,  $etc...$
- More and more scientific data repositories are becoming available  $\blacksquare$ 
	- NASA's National Space Science Data Center (NSSDC)  $\overline{\phantom{a}}$
	- **NLM's Visible Human Repository**  $\equiv$
	- Brazil's National Institute for Space Research (INPE) remote sensing data repository  $\equiv$

### **High-level key questions:**  $\blacksquare$

- How can we locate and visualize the raw data collected by the sensors?
- How can we test analytical models for prediction of physical phenomena (e.g., fire prediction in Southern California)?
- How can we inspect, analyze, and infer conclusions from a myriad of data from different sensors (e.g., is College Park going to be as rainy as Seattle for too long?)
- How can multiple people interact and query these repositories?  $\equiv$
- How can we leverage the fact that some parts of a dataset are more popular than others  $\equiv$ (e.g., if one is doing crop yield prediction, lowa is probably more popular than New Mexico!) to optimize the query execution process?

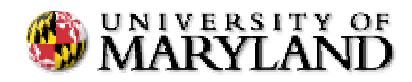

## **Example applications**

### **Virtual Microscope**

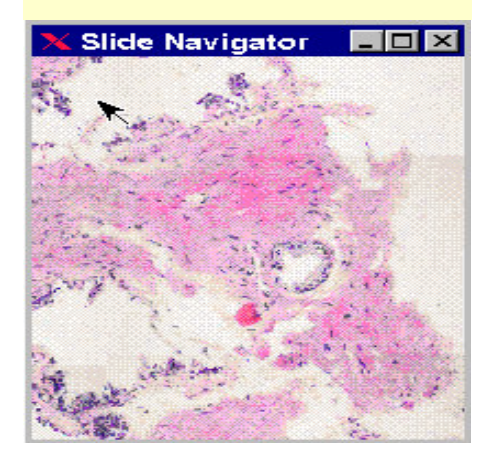

**Image Processing** (Pathology)

> **Volumetric Reconstruction**

> > **Satellite**

**Data Analysis** 

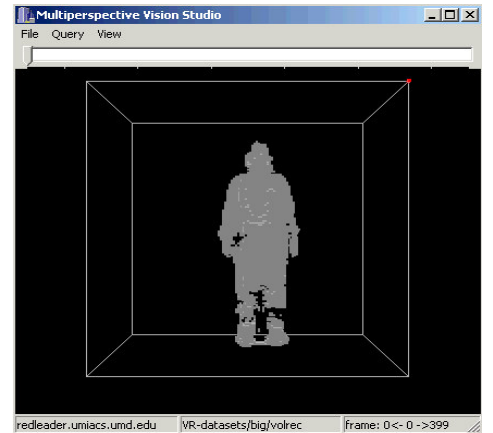

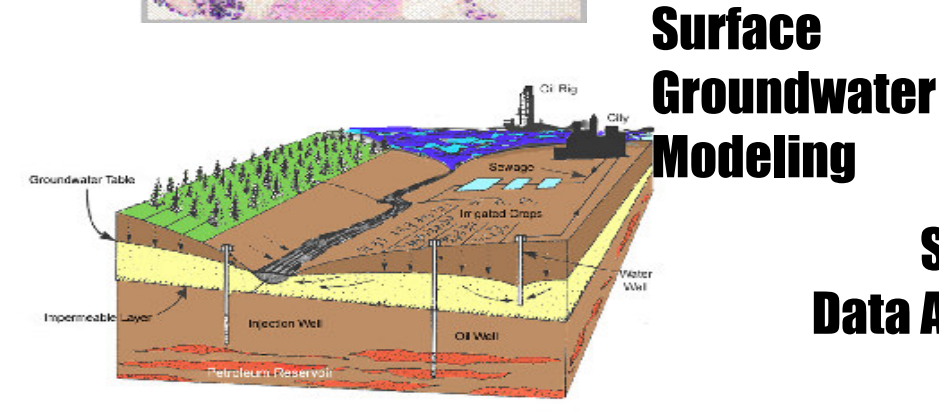

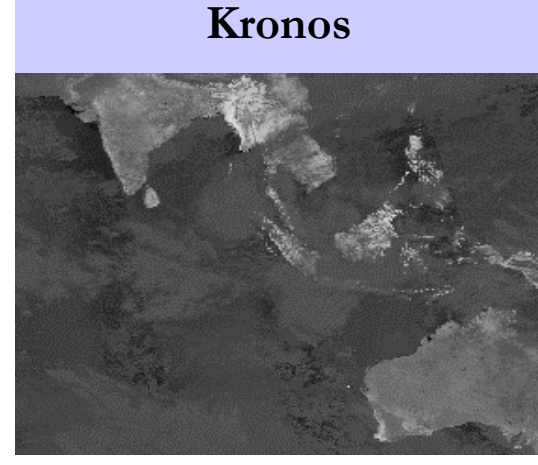

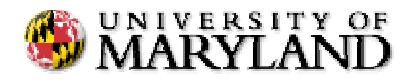

# **Query Batches**

### The need to handle query batches arises in many situations  $\blacksquare$

- Multiple queries may be part of a sense-and-respond system (e.g., calculate the probability of a wildfire in Southern California to active a response from a fire brigade)
- Multiple clients may be interacting with the database and queries are batched while the  $\overline{\phantom{0}}$ system is busy - Multi-Query Optimization (MQO)
- A user may be generating a complex data product like a multimedia visualization that  $\overline{a}$ requires coalescing multiple data products

### ■ Speeding up the execution of batches of queries

- Many scientific datasets have regions of *higher* interest
	- Example: agriculture production areas, areas facing risk of wild fires, areas facing deforestation risks, etc.
- Regions of higher interest are the target of multiple queries  $\rightarrow$  multiple queries on the same parts of a dataset have redundancies  $\rightarrow$  less redundancy, faster execution
- Key question: how to detect and remove the redundancies from query plans with user-defined aggregation functions and operations

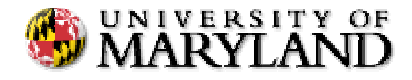

### **Our Approach in a Nutshel**

- $\blacksquare$ Set of declarative queries (PostgreSQL)
- ▉ Convert into a set of imperative query descriptions
- $\blacksquare$ 3-part optimization phase
	- \_ Loop Fusion (LF)
	- --Common Subexpression Elimination (CSE)
	- Dead Code Elimination (DCE)
- $\blacksquare$ Execution of Optimized Query Plan

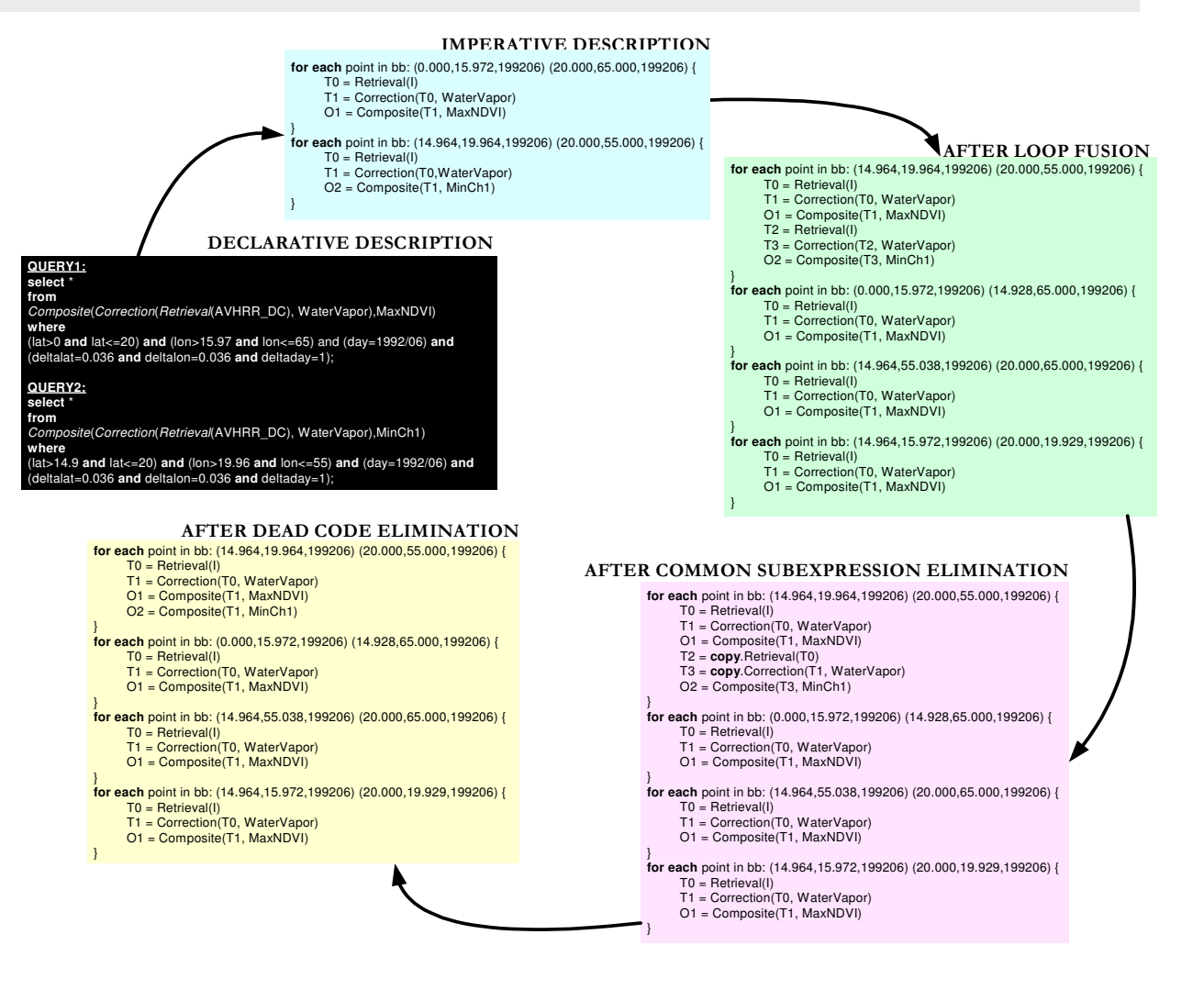

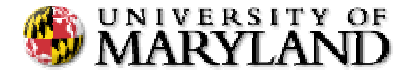

# **Application: Kronos**

#### **Remote sensing**  $\blacksquare$

- **AVHRR (Advanced Very High) Resolution Radiometer) datasets** 
	- 5-spectral bands
	- $\blacksquare$  1GB per day

### Visualization

- Multiple correction, compositing algorithms, and cartographic projections
- **Query attributes**  $\equiv$ 
	- Spatial coordinates
	- Temporal coordinates
	- Zoom level
	- Correction algorithm  $\blacksquare$
	- Compositing algorithm
- Use for: crop yield studies, wild fire prediction, etc.

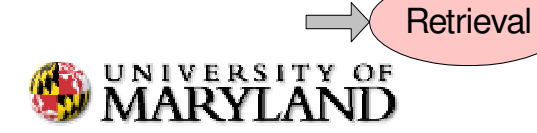

Henrique Andrade (hcma@cs.umd.edu)

Correction

Rayleigh

Composite

Generator

**Max NDVI** 

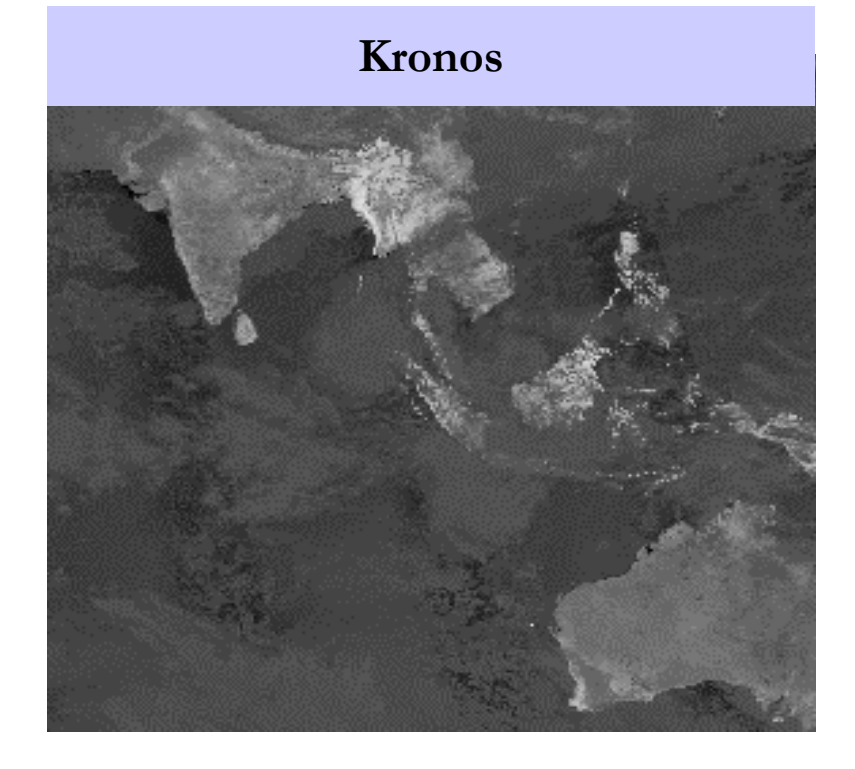

Cartographic

Projection

Mercator

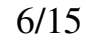

## **First Step: Declarative to Imperative**

#### $\blacksquare$ ■ A set of PostgreSQL queries is converted into an imperative description

- $\equiv$ - PostgreSQL has constructs to support **user-defined primitives**
- \_ -  $\;$  The imperative query description relies on a canonical loop with the iteration space defined as a **multi-dimensional bounding box** (the spatio-temporal attributes of a query)
- $\equiv$ - The loop body is a collection of assignment statements indicating the **execution chain** for a particular query
- $\overline{\phantom{a}}$ - The processing unit is a **primitive**: a user-defined entity with no side effects, registered in the database catalog

### **Query batch in PostgreSQL**

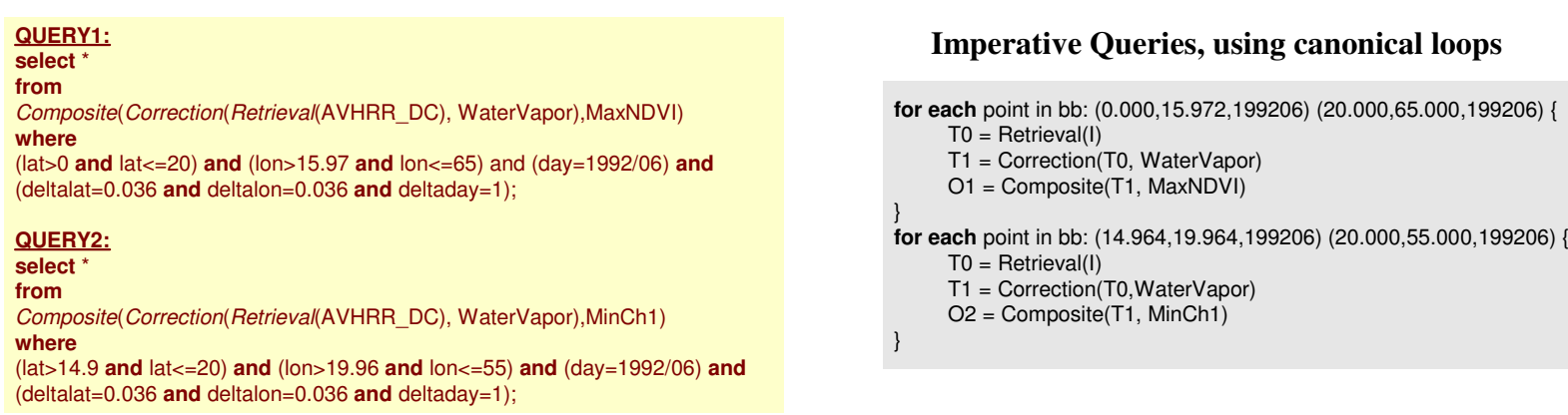

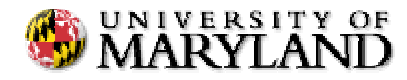

## **Second step: Loop splitting and fusion**

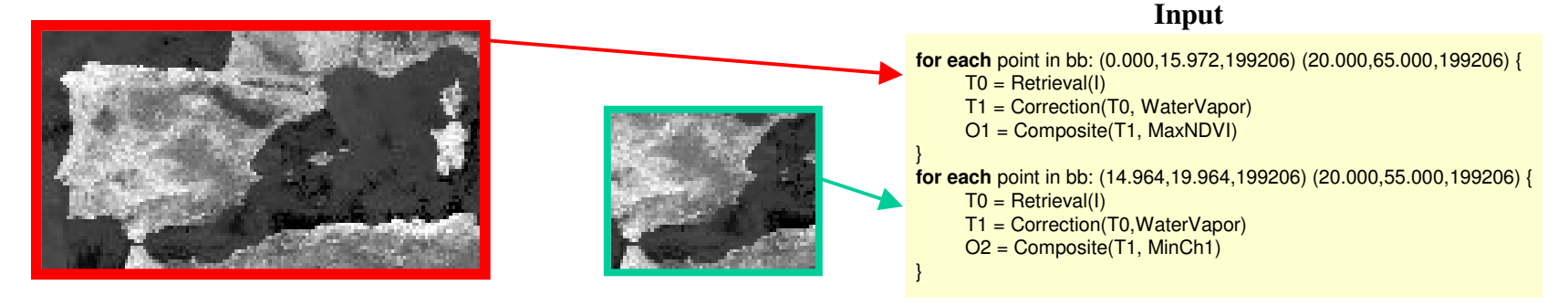

- $\blacksquare$  $\blacksquare$  Identify the loops with overlapping iteration spaces and merge them
- $\blacksquare$ ■ Loop splitting/fusion are the *enablers* for the other optimizations

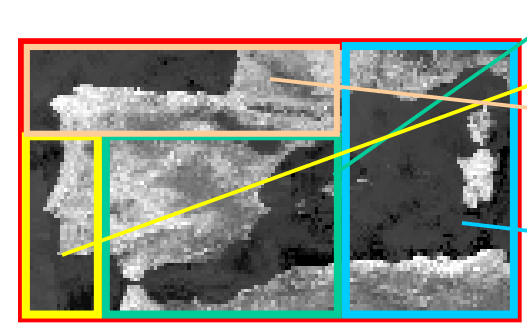

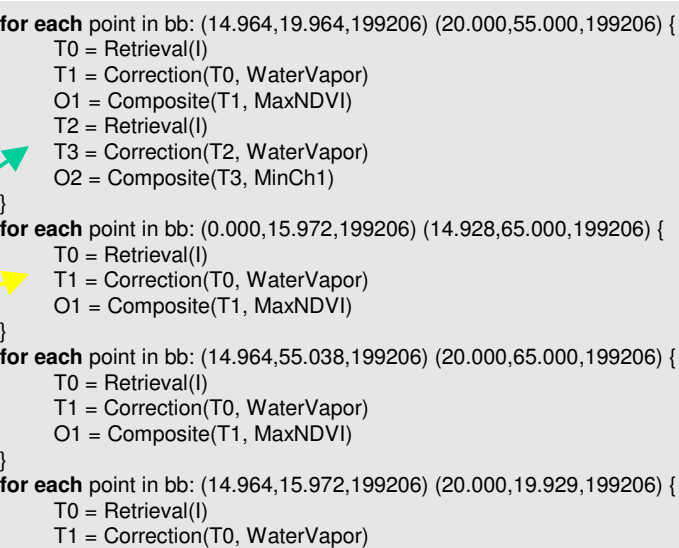

**Output**

O1 <sup>=</sup> Composite(T1, MaxNDVI)

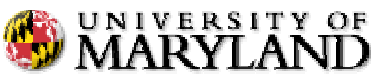

Henrique Andrade (hcma@cs.umd.edu) 8/15

}

}

}

}

## Third Step: Common Sub-expression Elimination

- H  $\blacksquare$  After *fusing* the loops, some of the statements in the loop body may become redundant
- $\blacksquare$  $\blacksquare$  Redundant statement can be replaced by a copy operation
- $\blacksquare$ **Copies are usually cheaper** (I/O and computation) than invoking a primitive

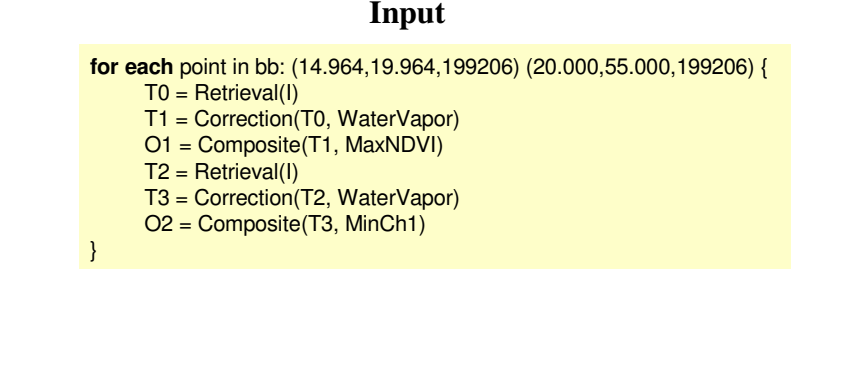

### **Output**

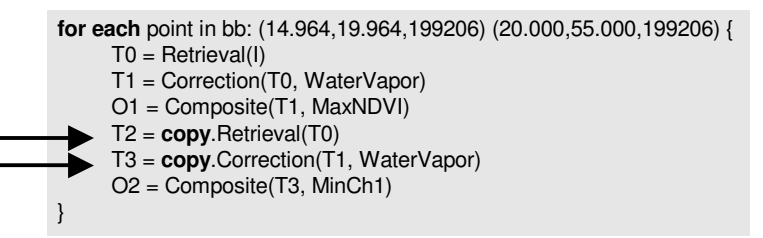

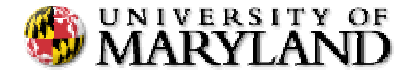

## **Fourth Step: Dead Code Elimination**

- $\blacksquare$  The elimination of common sub-expressions may generate dead code
	- $\overline{a}$ - Statements that are no longer relevant
- Dead code is dead! **Statements can be** eliminated, simplifying the query plan
- $\blacksquare$  $\blacksquare$  The final output can be used by the database virtual machine for execution

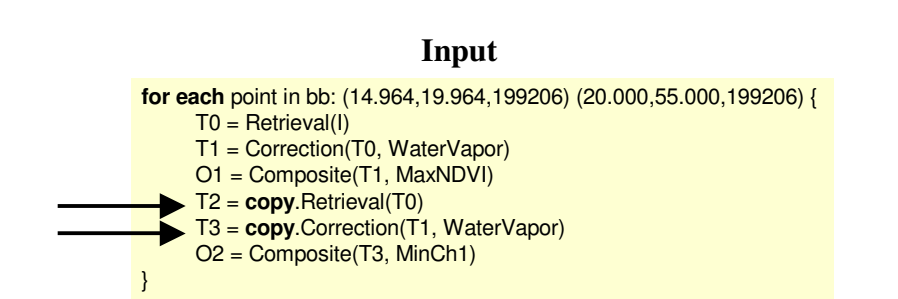

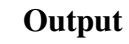

```
for each point in bb: (14.964,19.964,199206) (20.000,55.000,199206) {
     T0 = Retrieval(I)
     T1 = Correction(T0, WaterVapor)
     O1 = Composite(T1, MaxNDVI)
     O2 = Composite(T1, MinCh1)
}
```
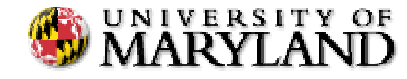

# **Experimental Environment**

- *Porting* Kronos
	- Rewriting primitives to conform to the database requirements
- ▉ **Dataset** 
	- 30GB of AVHRR datasets (January 1992)
- $\blacksquare$  $\blacksquare$  Computational environment
	- 24-processor, 24GB SunFire Solaris machine
	- Experiments used a single processor (parallel version is under development)

### Workload

- Synthetic workload (from a Customer Behavior Model Graph) – which defines how !queries in a batch are related
- $\qquad \qquad -$ - 4 different data/computation reuse profiles
- 2, 4, 8, 16, 24, and 32-query batches
- 256 x 256 pixel window |
- 2 setups: common sub-expression and loop fusion only (**CSE-LF**) and common subexpression, dead code elemination, and loop fusion (**CSE-DCE-LF**)

#### Transition  $\mathbf n$  Workload Profile 1 Workload Profile 2 Workload Profile 3 Workload Profile 4 New Point-of-Interest  $5\%$  $5\%$  $65\%$   $65\%$ Spatial Movement  $10%$ 50%  $5\%$   $35\%$ New **Resolution**  $15%$  $15\%$   $5\%$   $0\%$ Temporal Movement  $5\%$  $5\%$  $\frac{9}{6}$  5% 0% New Correction  $25%$  $\frac{9}{6}$  5% 5% 0% New Compositing  $25%$  $\frac{9}{6}$  5% 5% 0% New Compositing Level  $15%$  $\%$   $15\%$   $10\%$   $0\%$ *Lowest* **probability of** *Highest* **probability of data/computation reuse in the batch**

**data/computation reuse in the batch**

UNIVERSITY OF<br>**MARYLAND** 

Henrique Andrade (hcma@cs.umd.edu) **reuse in the batch** 11/15

# **Batch Execution Time**

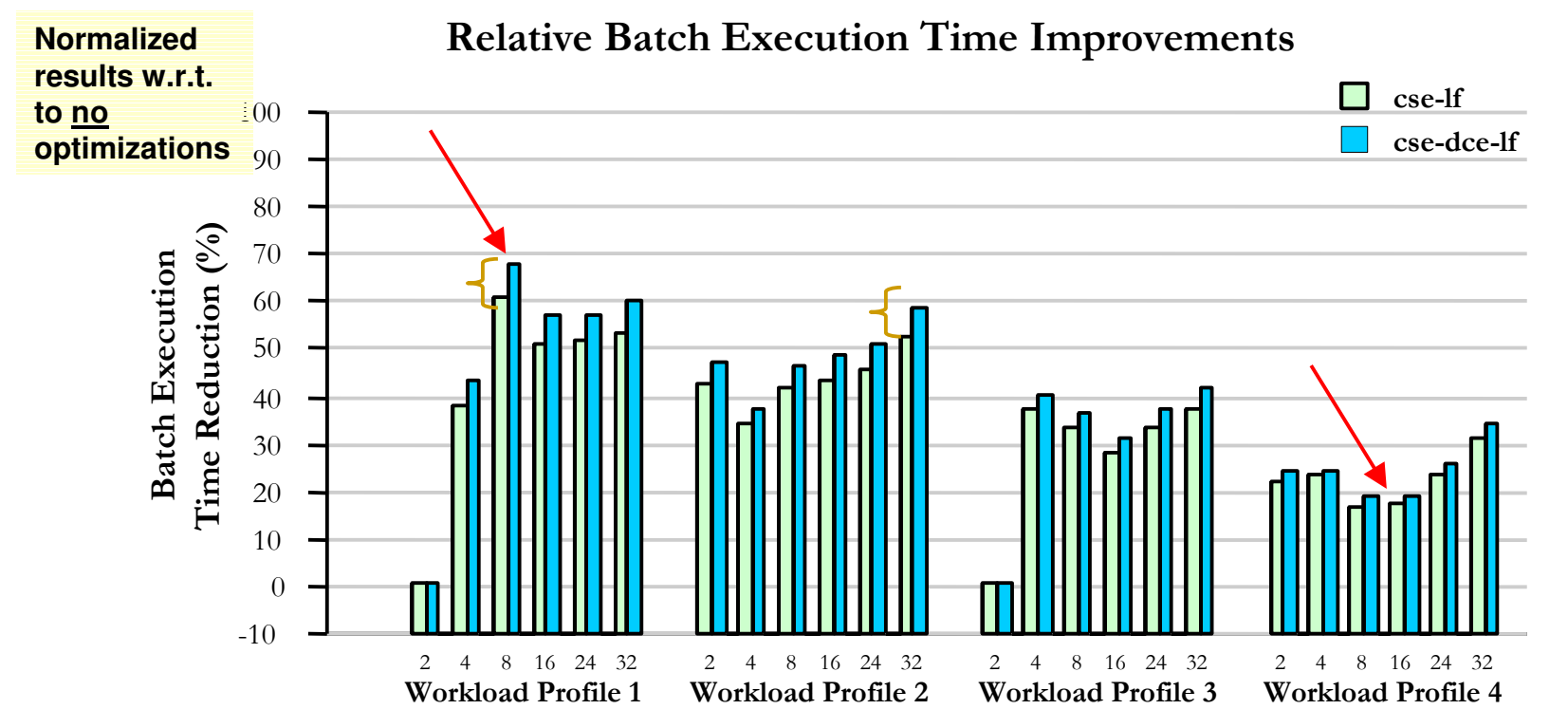

Workload Profile  $# / #$  of queries in the batch

- Reduction in batch execution time can be as large as 70% with the optimizer: more data/computation reuse in the batch → larger reduction
- Dead code elimination (DCE) causes a further reduction (irrelevant statements  $\blacksquare$ still consume time)

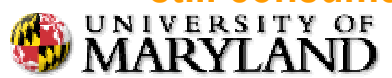

# **Average Query Turnaround Time**

**Average Query Turnaround Time** 

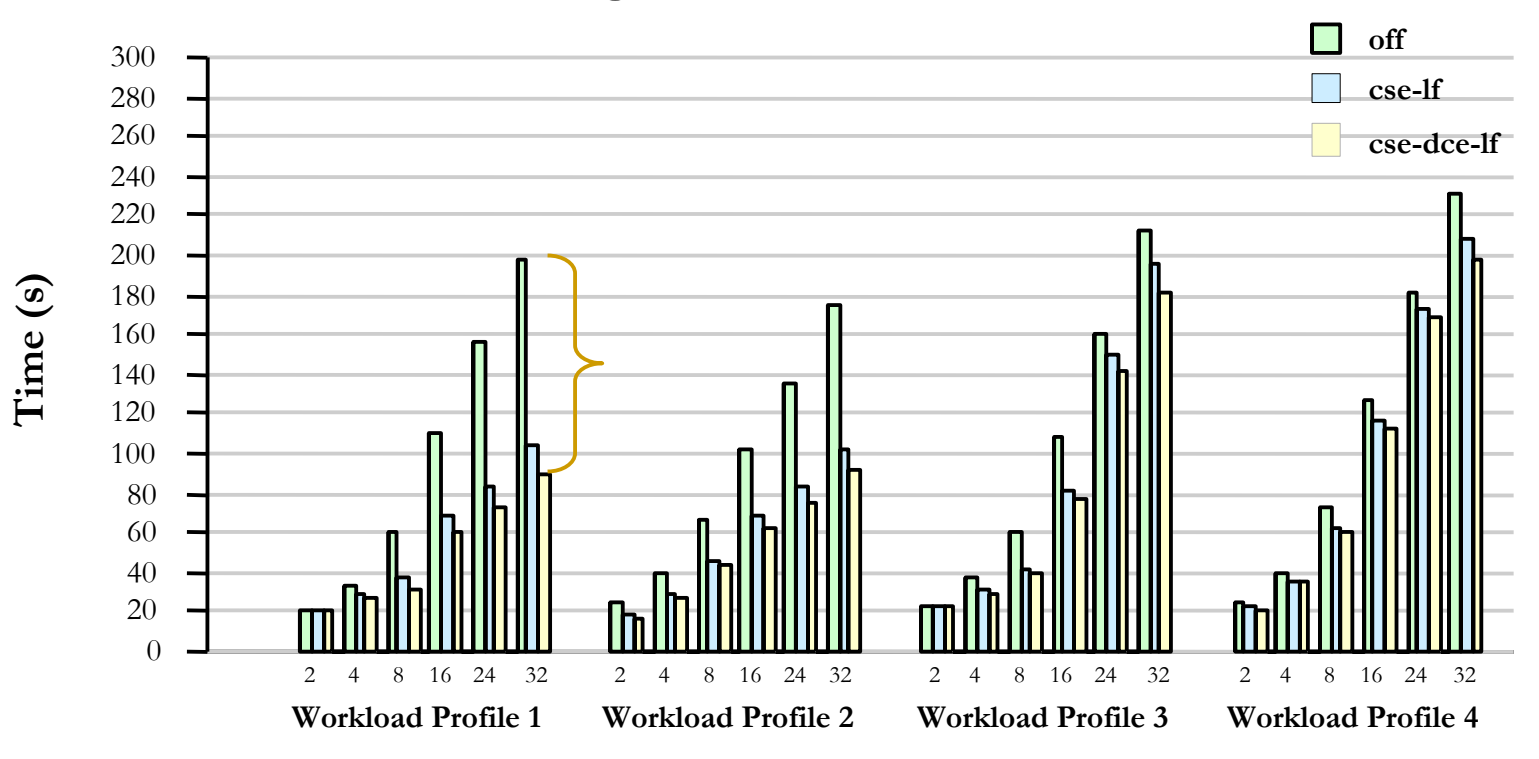

Workload Profile  $# / #$  of queries in the batch

- Although optimizing for batch execution, individual queries are executed faster too!  $\blacksquare$
- Decrease can be very significant if reuse potential is high in the batch: query turnaround time can be cut by a factor as large as 2

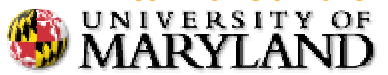

## **Related Work**

- The system resulting from this work is built on top of database infrastructure for multi-query optimization for data analysis queries that employs an *active semantic data caching* scheme (for details [SC 2001, CCGrid 2002, SC 2002, IPDPS 2002, IPDPS 2003])
- **Employing compiler optimization strategies for speeding up** query execution was thoroughly investigated by Ferreira and Agrawal (multiple publications listed in the paper)
- Earlier work on employing algorithmic-level information for multi-query optimization is [Kang, Dietz, Bhargava 1994]

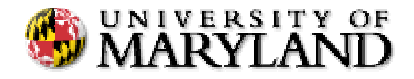

# **Conclusions**

- The optimization process is responsible for a significant decrease in batch and query execution times
	- From experimental results using a real application
	- With multiple user-defined primitives
- End-to-end optimization: from parsing a declarative query batch up to the virtual machine able to interpret and execute the query plans

## • Projected extensions

- **Resource management issues**: different (optimized) loop orderings lead to  $\frac{1}{2}$ different memory usage patterns
	- Goal: minimize memory utilization, improve cache locality
- Integration with semantic cache: database infrastructure is able to semantically tag and store final and intermediate results of previous queries
	- Goal: employ the cached aggregates during common sub-expression elimination

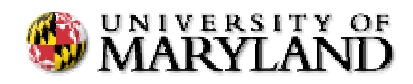

## **Additional Slides**

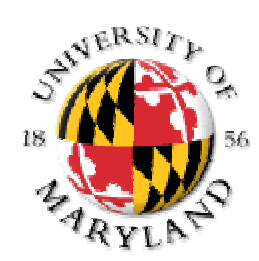

## **Time to Generate Batch Plan**

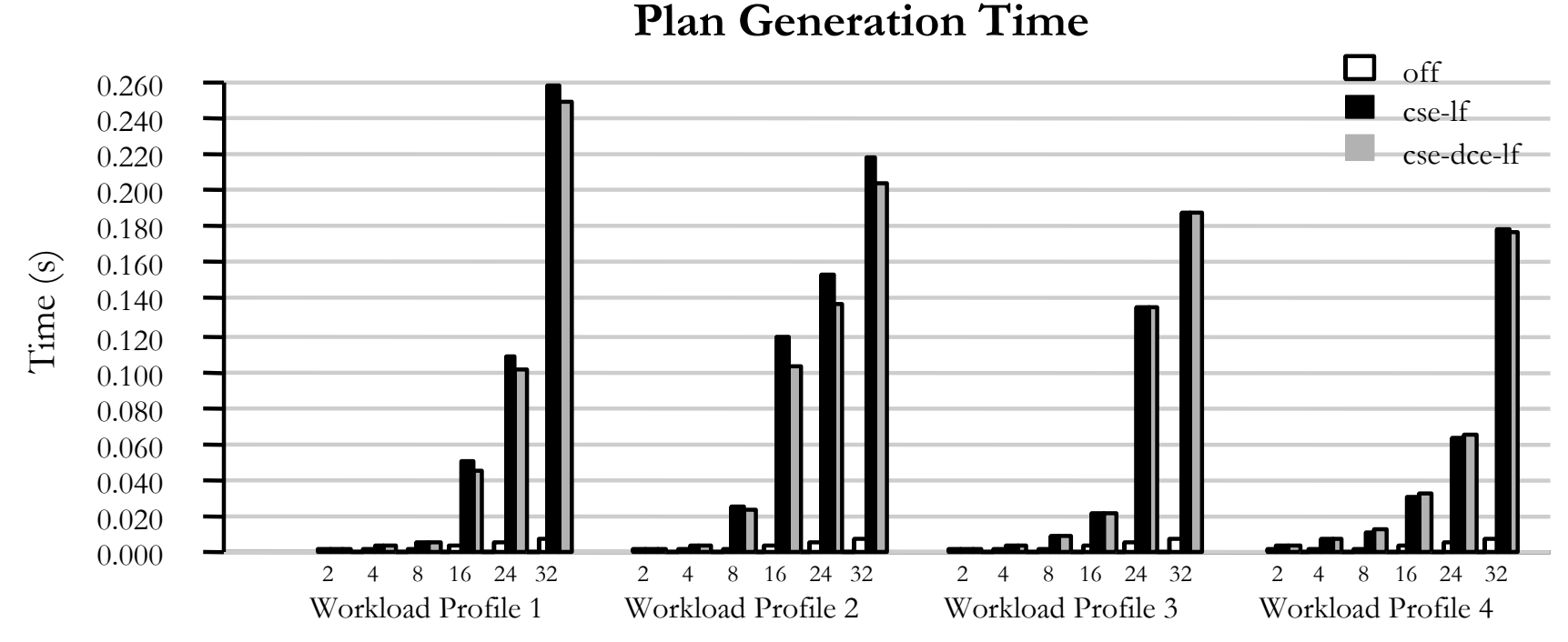

Workload Profile  $# / #$  of queries in the batch

- Plan generation time is many orders of magnitude smaller than the batch processing time
- Interestingly, adding dead code elimination (DCE) causes the plan generation time to drop
- Although it requires more processing, it also lowers the number of statements and the complexity of the loops, which cause the optimization process to require less time

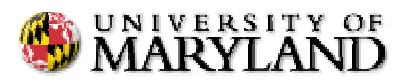